### **22 – Características adicionais**

### **22.1 – Programa aplicativo de configuração e leitura do relé**

### **22.1.1 – Carga de parâmetro após programação**

O aplicativo exibe a tela da figura 22.1 antes de atualizar a programação do relé. Confirmar os comandos exibidos no aplicativo para atualizar a programação do relé.

| <b>Pextron Controles Eletrônicos</b>                                   |                                         |                                                |              |                                 |                                                            |                                                      |                             |                    |                                                                                        |                                                                                                    |                                    | $\Box$<br>×              |  |
|------------------------------------------------------------------------|-----------------------------------------|------------------------------------------------|--------------|---------------------------------|------------------------------------------------------------|------------------------------------------------------|-----------------------------|--------------------|----------------------------------------------------------------------------------------|----------------------------------------------------------------------------------------------------|------------------------------------|--------------------------|--|
| HE.<br>$\equiv$ $\sigma$<br>Ler Relé                                   | Gravar Relé                             | Ler Arquivo Gravar Arquivo                     |              | Relé:<br>OA:                    | URP6402-5/6403-5<br>Ordem de Ajuste<br>Equipamento: Bay 12 | Local:<br>OS:<br><b>Soliciti</b>                     |                             |                    | Toda a programação do relé será alterada<br>para os valores ativos em todas as pastas. | <b>CANCELAR TO CONTINUAR CONTINUAR SEMPRE</b>                                                                |                                    | Sair                     |  |
|                                                                        |                                         |                                                |              |                                 |                                                            |                                                      |                             |                    |                                                                                        | TERMO CONFIGURAÇÕES ENTRADAS SAÍDAS GERAL MOTOR SET1 SET2 SET3 SET4 MEMÓRIA MEDIÇÕES 12t(52) COMUNICAÇÃO DNP |                                    |                          |  |
| Curva Fase (51)                                                        |                                         | Curva Neutro (51N)                             |              |                                 | Seq neg (51Q/46)                                           |                                                      | <b>Direcional fase (67)</b> |                    | Direc. neutro (67N)                                                                    | <b>Direcional de</b><br>potência ativa                                                                       |                                    | Def. sobretensão (59_1)  |  |
| $I > F$ ip                                                             | 15                                      | $I > N$ ip                                     | 1            | $ >Q$ ip                        | 5                                                          | I>Fd ip                                              | 1                           | I>Nd ip            | 1,25                                                                                   | (32P)                                                                                                    | $V>>F$ vp                          | 250                      |  |
| I>F curva MI                                                           |                                         | I>N curva MI                                   | $\checkmark$ | I>Q curva MI                    |                                                            | $I > Fd$ cuv                                         | MI                          | $I > Nd$ cuv       | MI<br>$\sim$                                                                           | $dP$ inv $\Box$                                                                                              | $V>>F$ t                           | 0.097                    |  |
| $I > F$ alfa                                                           | 11                                      | $I>N$ alfa                                     | 11           | $ >Q$ alfa                      | $\blacksquare$                                             | I>Fd alfa                                            | $\blacksquare$              | I>Nd alfa          | $\blacksquare$                                                                         | 100<br>Pr>>FPD                                                                                               |                                    | Inst. sobretensão (59_2) |  |
| $I > F$ beta                                                           | 11                                      | $\triangleright$ N beta                        | -1           | $ Q $ beta 1                    |                                                            | I>Fd beta                                            | $\mathbf{1}$                | I>Nd beta          | $\mathbf{1}$                                                                           | 0.097<br>$Pr>>F$ t                                                                                           | $V>>F$ vp                          | 250                      |  |
| $\triangleright$ F delta $\vert 0 \vert$                               |                                         | $\mathsf{I} > \mathsf{N}$ delta $\mathsf{I}$ 0 |              | $ Q \rangle$ delta $ 0 \rangle$ |                                                            | $\triangleright$ Fd delta $\vert 0 \vert$            |                             | $I > Nd$ delta $0$ |                                                                                        |                                                                                                    | V >> F t                           | 0.097                    |  |
| I > F K                                                                | 13.5                                    | I > N K                                        | 13.5         | I>QK                            | 13.5                                                       | I > FdK                                              | 13.5                        | I > NdK            | 13.5                                                                                   | <b>Direcional de</b><br>potência reativa                                                                     |                                    | Def. sobretensão de      |  |
| I > F dt                                                               | l1                                      | I > N dt                                       | 1            | I > Q dt                        | 1                                                          | I>Fd dt                                              | 1                           | I>Nd dt            | 1                                                                                      | (32Q)                                                                                                    |                                    | neutro (59N/64G)         |  |
|                                                                        | Def. Neutro (51N)<br>Definido Fase (51) |                                                |              |                                 |                                                            | dF inv                                               | □                           | dN inv             | □                                                                                      | $dQ$ inv $\Box$                                                                                              | V>>Nvp                             | 250                      |  |
| $I>>F$ ip                                                              | 200                                     | $I>>N$ ip                                      | 50           |                                 |                                                            |                                                      |                             | Tipo N             | 0                                                                                      | $Qr>>FQp$ 0                                                                                                  | V>>Nt                              | 0.097                    |  |
| I>>Ft                                                                  | 0.097                                   | I>>Nt                                          | 0.097        |                                 |                                                            |                                                      |                             |                    |                                                                                        | $\overline{0}$<br>$Or>>F$ t                                                                                  |                                    | Def. subtensão (27 1)    |  |
| Instantâneo de                                                         |                                         | Instantâneo de                                 |              | Instantâneo de                  |                                                            | <b>MEMdF</b>                                         | 1                           | VpoldN             | 10                                                                                     |                                                                                                    | $V << F$ vp                        | 10                       |  |
|                                                                        | <b>Fase (50)</b>                        |                                                | Neutro (50N) |                                 | seq neg $(50Q/46)$                                         |                                                      | 45                          | <b>AMTdN</b>       | 45                                                                                     |                                                                                                    | V << F t                           | 0.097                    |  |
| $ >>F$ ip $ 5$                                                         |                                         | $ >>>N$ ip                                     | 15           | $ >>Q$ ip 200                   |                                                            | $ >>>Fd$ ip                                          | 200                         | $I>>Nd$ ip         | 25                                                                                     |                                                                                                    |                                    | Inst. subtensão (27_2)   |  |
| >>>Ft                                                                  | $\mathbf{0}$                            | >>>Nt                                          | 10           | >> Qt   0.023                   |                                                            | >>>Fdt                                               | 0.046                       | $I>>Nd$ t          | 0.046                                                                                  |                                                                                                    | $V< vp$                            | 10                       |  |
|                                                                        | Subcorrente de fase (37)                |                                                |              |                                 |                                                            | Restrição por tensão (50v/51v/67v)                   |                             |                    |                                                                                        |                                                                                                    | V< <ft< td=""><td>0,097</td></ft<> | 0,097                    |  |
| $I << F$ ip                                                            | 0.199                                   | I < Ft                                         | 0.097        | I > FVR                         | 100                                                        |                                                      |                             |                    |                                                                                        |                                                                                                    |                                    |                          |  |
| $I< ip 0$                                                              |                                         |                                                |              |                                 |                                                            |                                                      |                             |                    |                                                                                        |                                                                                                    |                                    | <b>COPIAR</b>            |  |
|                                                                        |                                         |                                                |              |                                 |                                                            | Instantâneo/Definido de GS (50/51GS)<br>l>>GSt 0,097 |                             |                    |                                                                                        |                                                                                                    |                                    | SET <sub>1</sub>         |  |
|                                                                        |                                         |                                                |              | $ >>GS$ ip $ 50$                |                                                            |                                                      |                             |                    |                                                                                        |                                                                                                    |                                    |                          |  |
| Programação em tela = Arquivo (C:\Pextron\URP6402\Eventos V3 5 8 .rev) |                                         |                                                |              |                                 |                                                            |                                                      |                             |                    |                                                                                        |                                                                                                    |                                    |                          |  |
| <b>RX</b><br>Reconectando: 0<br>Tentativas: 0<br><b>TX</b>             |                                         |                                                |              |                                 |                                                            |                                                      |                             |                    |                                                                                        |                                                                                                    |                                    |                          |  |

**Figura 22.1: Sinalização do aplicativo antes de salvar nova programação.**

**CANCELAR** 

cancela a carga de programação no relé.

**CONTINUAR** 

continuar a carga de programação no relé.

continuar sempre, sem confirmação, a carga de programação no relé.**CONTINUAR SEMPRE** 

# **22.1.2 – Carga de parâmetro com relé em modo local**

Em modo local o relé bloqueia a programação e atuação na **Serial 1** (RS485 ou RS232) e a atuação através da **Serial 2** (USB) e exibe a tela de aviso da figura 22.2.

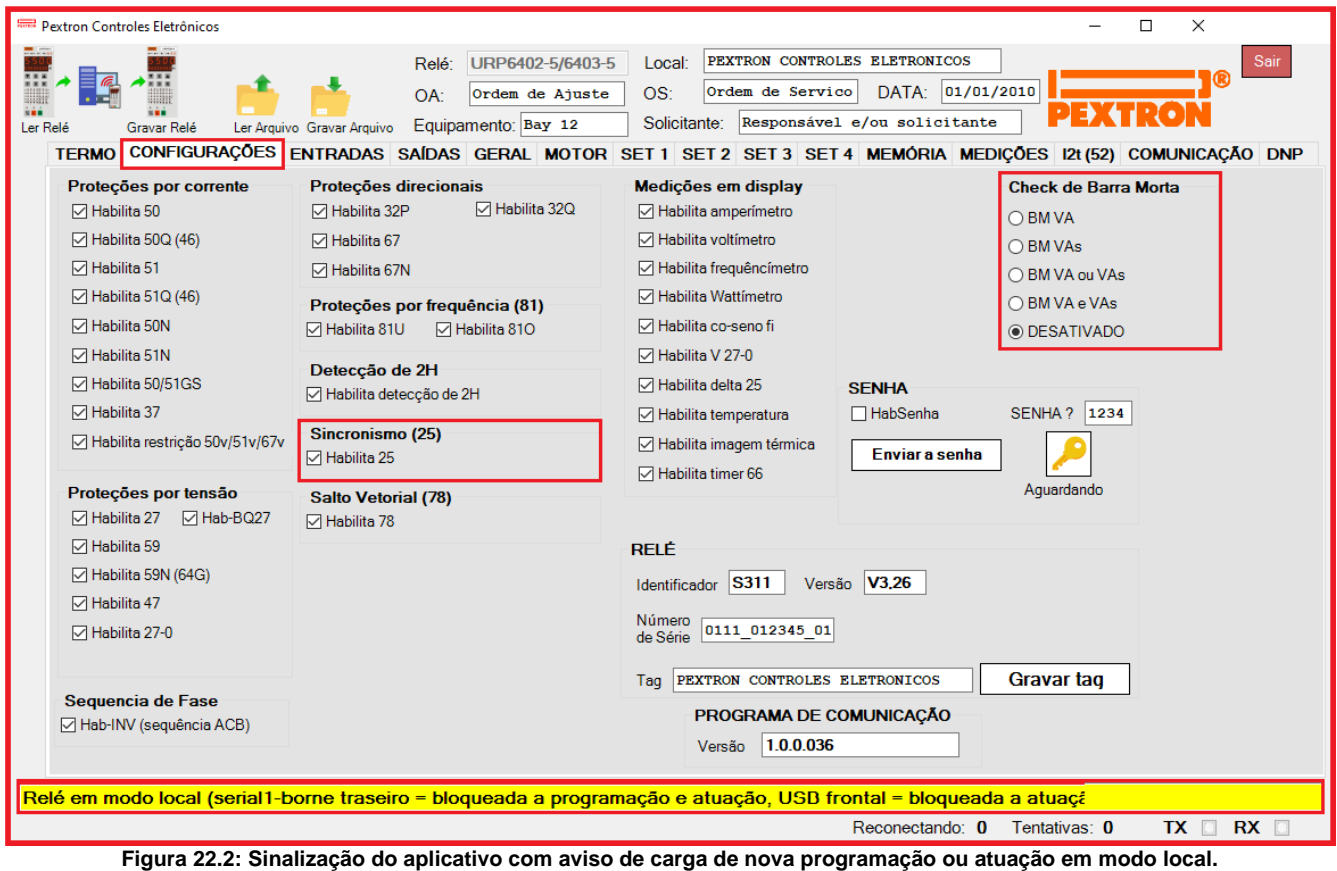

Obs: Para alterar para o modo Local ou Remoto utilizar o botão L/R no painel frontal do aparelho.

# **22.1.3 – Alteração de set de programação**

Alterar o set ativo de programação na pasta **GERAL** e carregar no relé o set selecionado.

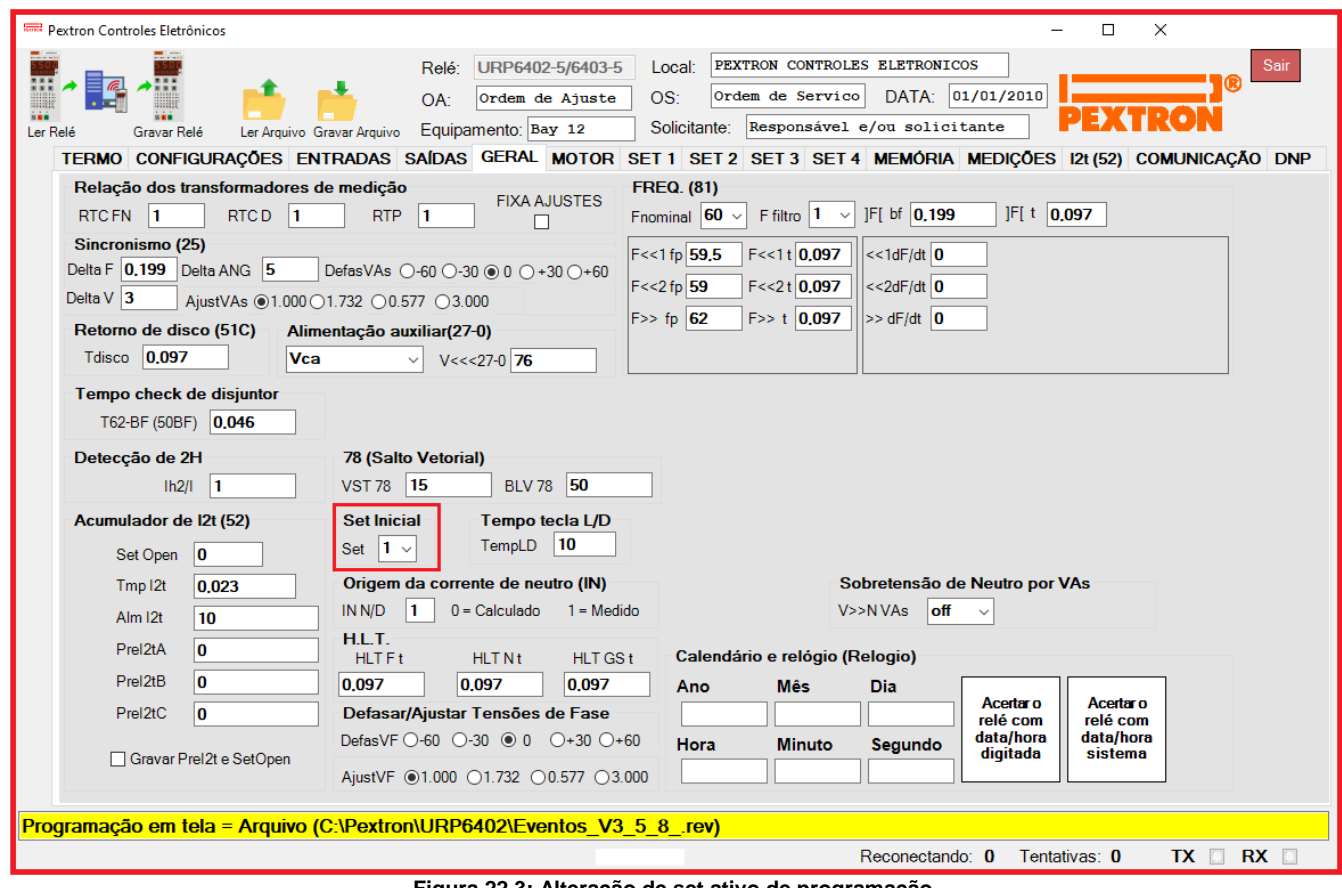

**Figura 22.3: Alteração de set ativo de programação.**

- 
- Selecionar o Set e carregar a programação no relé clicando em ...